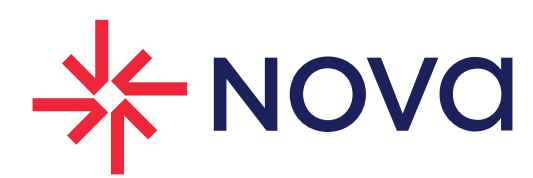

**Ingeniería Aplicada Nova S.A. De C.V.**

Temario de Worry Free Security Services.

Insurgentes Sur 1524, Piso 4 / Col Crédito Constructor Del. Benito Juárez / 03940 México D.F. / T. 5524 8908 www.novasistemas.com.mx

2 | Temario de Worry Free Security Services.

Temario Worry Free.

# 1. Acerca de Worry Free.

**1.1. Funcionalidades.**

## **1.2. Componentes.**

- 1.2.1. Consola Web.
- 1.2.2. Security Agent.

#### 2. Requisitos Security Agent.

- **2.1. Requisitos agentes Windows.**
- **2.2. Requisitos agentes Mac.**
- **2.3. Requisitos agentes Android.**
- **2.4. Requisitos agentes iOS.**
- **2.5. Consideraciones adicionales.**

### 3. Administración de Security Agents.

- **3.1. Árbol de Security Agents.**
- **3.2. Comandos de Security Agents.**
- **3.3. Estados de Security Agents.**
- **3.4. Gestión del cifrado de disco (Windows).**
	- 3.4.1. Requisitos de sistema. 3.4.2. Estados del cifrado.
	- 3.4.3. Problemas frecuentes.
	- 3.4.4. Obtención clave de recuperación.

#### **3.5. Detalles del punto final.**

- **3.6. Actualizaciones.**
	- 3.6.1. Actualización de los componentes.
	- 3.6.2. Componentes.
	- 3.6.3. Motor de exploración.
	- 3.6.4. Actualizaciones manuales.

## 4. Políticas.

## **4.1. Configuración de políticas.**

- 4.1.1. Métodos de exploración.
- 4.1.2. Tipos de exploración.
- 4.1.3. Supervisión del comportamiento.
- 4.1.4. Predictive Machine Learning.
- 4.1.5. Servicios de Reputación Web.
- 4.1.6. Firewall.
- 4.1.7. Control de dispositivos.

3 | Temario de Worry Free Security Services.

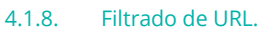

- 4.1.9. Prevención de perdida de datos (DLP).
- 4.1.10. Control de aplicaciones.
- **4.2. Gestión de políticas.**
- **4.3. Configuración de política en Windows.**
- **4.4. Configuración de política en Mac.**
- **4.5. Configuración de política en Android.**
- **4.6. Configuración de política en iOS.**
- **4.7. Configuración general de Security Agent.**
- **4.8. Lista de excepciones globales.**
- **4.9. Lista de objetos sospechosos.**
- **4.10. Reglas de Application Control.**

## 5. Supervisión y notificaciones.

- **5.1. Dashboard.**
- **5.2. Usuarios.**
- **5.3. Informes y registros.**
	- 5.3.1. Información general de Informes.
	- 5.3.2. Información general de registros.
	- 5.3.3. Notificaciones.
- 6. Administración.
	- **6.1. Ajustes generales de configuración.**
	- **6.2. Configuración de registro de dispositivos móviles.**
	- **6.3. Cuentas de usuario.**
	- **6.4. Configuraciones de Active Directory.**
	- **6.5. Smart Protection Network.**
	- **6.6. Contraseña de clave de recuperación.**
	- **6.7. Herramientas.**
	- **6.8. Licencia.**
	- **6.9. Configuraciones de la consola web.**